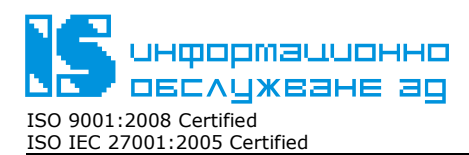

ЕИК: 831641791

Конфиденциално За служебно ползване Общодостъпно

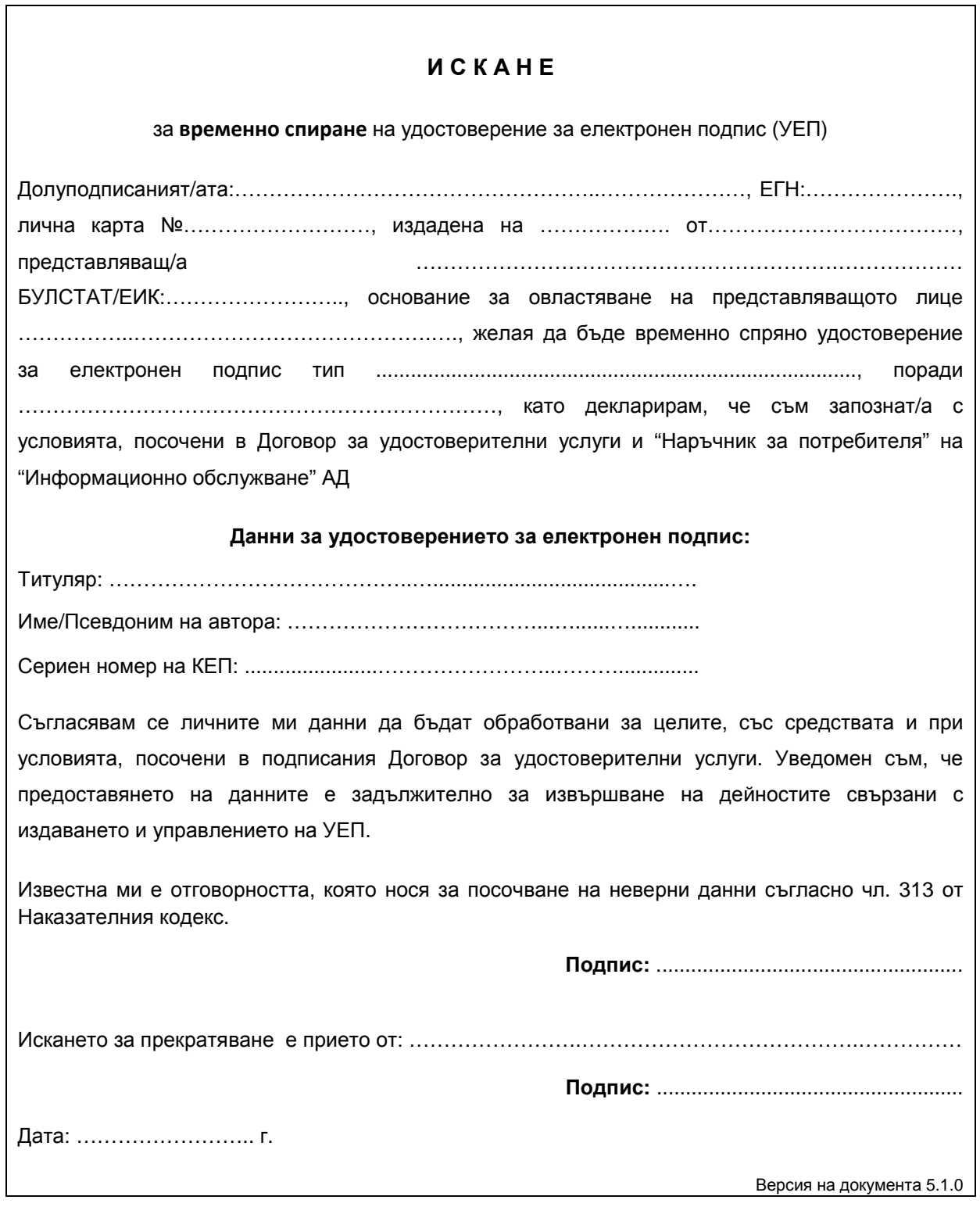

**Този формуляр се подписва от заявителя при посещението му в Регистриращия орган в присъствието на оператора!**